# **INDICE**

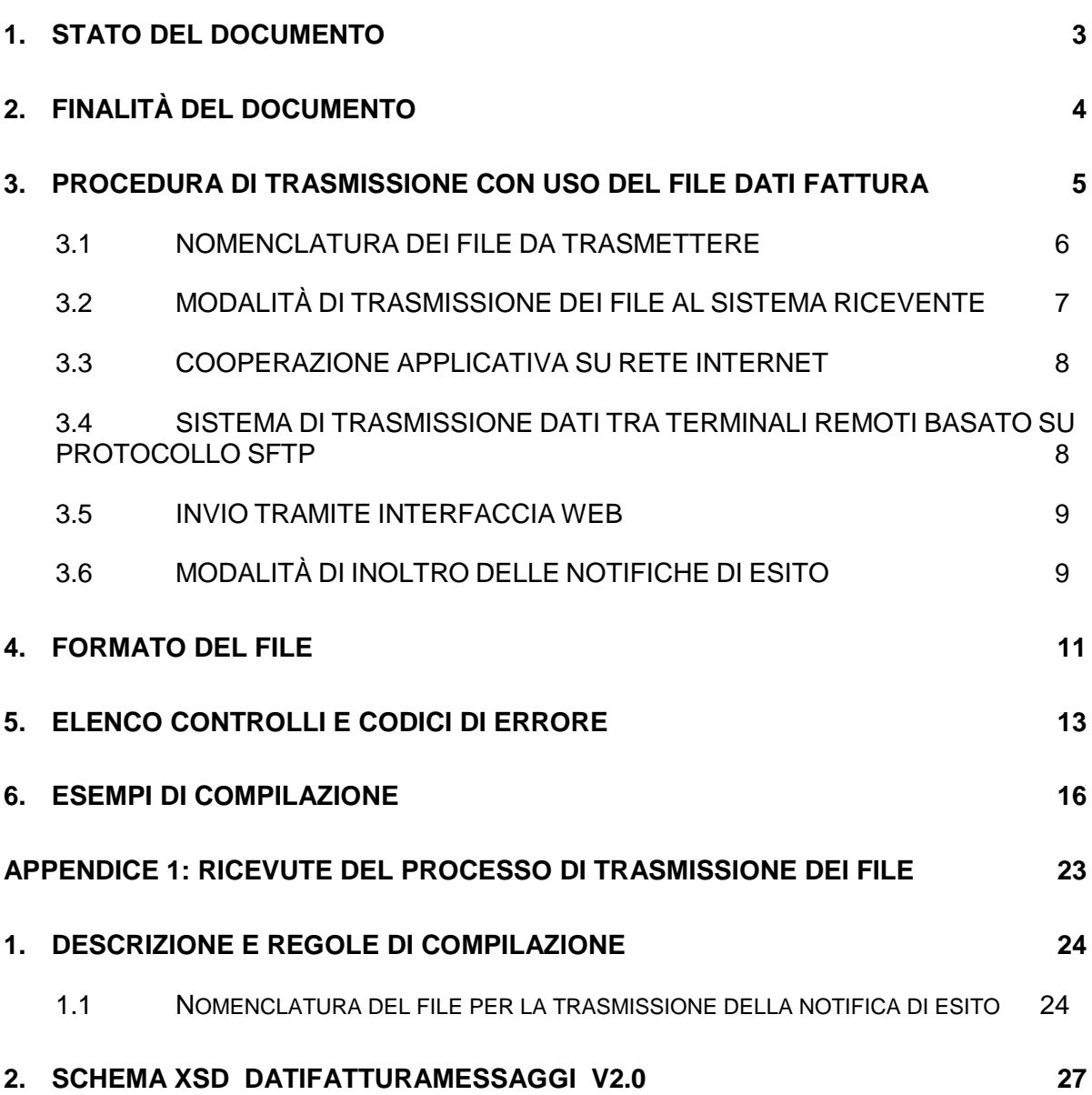

# <span id="page-2-0"></span>**1. STATO DEL DOCUMENTO**

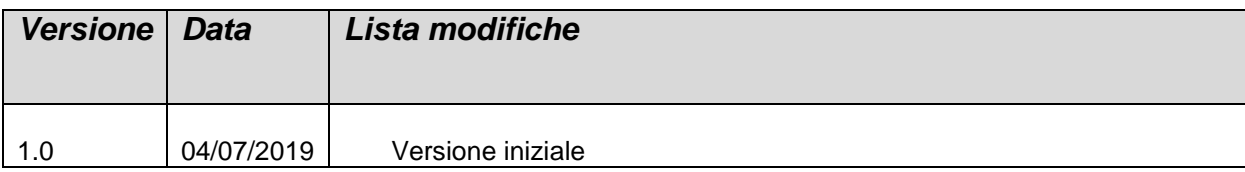

# <span id="page-3-0"></span>**2. FINALITÀ DEL DOCUMENTO**

L'articolo 2, comma 1, del decreto legislativo 5 agosto 2015, n. 127 stabilisce che "A decorrere dal 1° gennaio 2020 i soggetti che effettuano le operazioni di cui all'articolo 22 del decreto del Presidente della Repubblica 26 ottobre 1972, n. 633, memorizzano elettronicamente e trasmettono telematicamente all'Agenzia delle entrate i dati relativi ai corrispettivi giornalieri. La memorizzazione elettronica e la connessa trasmissione dei dati dei corrispettivi sostituiscono gli obblighi di registrazione di cui all'articolo 24, primo comma, del suddetto decreto n. 633 del 1972. Le disposizioni di cui ai periodi precedenti si applicano a decorrere dal 1° luglio 2019 ai soggetti con un volume d'affari superiore ad euro 400.000".

L'articolo 12-quinques del decreto-legge 30 aprile 2019, n. 34, convertito dalla legge 28 giugno 2019, n. 58, ha modificato il comma 6-ter dell'articolo 1 del citato decreto legislativo n. 127 del 2015, prevedendo che nel primo semestre di vigenza dell'obbligo di cui al citato comma 1, decorrente dal 1° luglio 2019 per i soggetti con volume di affari superiore a euro 400.000 e dal 1° gennaio 2020 per gli altri soggetti, le sanzioni previste dal comma 6 del medesimo articolo 2 del decreto legislativo n. 127 del 2015, non si applicano in caso di trasmissione telematica dei dati relativi ai corrispettivi giornalieri entro il mese successivo a quello di effettuazione dell'operazione, fermi restando i termini di liquidazione dell'imposta sul valore aggiunto.

Pertanto, al fine di consentire ai soggetti che non abbiano ancora la disponibilità di un Registratore Telematico - individuato dal provvedimento del Direttore dell'Agenzia delle entrate del 28 ottobre 2016 quale strumento tecnologico di cui all'articolo 2, comma 3, del menzionato decreto legislativo n. 127 del 2015 - di assolvere all'obbligo di trasmissione dei dati relativi ai corrispettivi giornalieri entro i più ampi termini previsti dalla norma, con il presente documento vengono definite le specifiche tecniche per la trasmissione dei corrispettivi da parte degli operatori che, in fase di avvio dell'obbligo di legge, non dispongono ancora degli strumenti tecnologici di cui all'art. 2, comma 3, del D.Lgs. n. 127/2015 attraverso cui operare la trasmissione telematica dei corrispettivi giornalieri.

# <span id="page-4-0"></span>**3. PROCEDURA DI TRASMISSIONE CON USO DEL FILE DATI FATTURA**

La trasmissione dei dati dei corrispettivi giornalieri, nella fase transitoria, può essere effettuata attraverso l'utilizzo del tracciato XML previsto per la trasmissione dei dati delle fatture relativi ad operazioni verso soggetti non residenti, non stabiliti, non identificati in Italia.

Affinchè il file XML sia accettato dal sistema ricevente, il responsabile della trasmissione (il soggetto obbligato o un suo delegato) deve apporvi una firma elettronica (qualificata o basata su certificati Entrate) oppure, solo in caso di invio del file tramite upload sull'interfaccia web del servizio "Fatture e Corrispettivi", il sigillo elettronico dell'Agenzia delle Entrate.

#### Firma elettronica qualificata:

il certificato di firma elettronica qualificata deve essere rilasciato da un certificatore accreditato, presente nell'elenco pubblico dei certificatori gestito dall'Agenzia per l'Italia Digitale così come disciplinato dall'art. 29, comma 1, del DLGS 7 marzo 2005 n. 82 e successive modifiche.

I formati ammessi per firmare elettronicamente il file sono i seguenti:

- **CAdES-BES** (CMS Advanced Electronic Signatures) con struttura aderente alla specifica pubblica ETSI TS 101 733 V1.7.4, così come previsto dalla normativa vigente in materia a partire dal 1 settembre 2010;
- **XAdES-BES** (XML Advanced Electronic Signatures), con struttura aderente alla specifica pubblica ETSI TS 101 903 versione 1.4.1, così come previsto dalla normativa vigente in materia a partire dal 1 settembre 2010.

Nell'ambito del formato di firma XML l'unica modalità accettata è quella "enveloped"; inoltre la firma XAdES deve presentare i Reference con URI="" oppure con URI="#iddoc" dove iddoc indica l'identificativo del documento da firmare: non è possibile quindi omettere l'attributo URI all'interno degli elementi Reference.

Il sistema ricevente verifica la valorizzazione dell'attributo "signing time" che deve essere presente nella firma elettronica apposta sul documento.

#### Firma basata su certificati Entrate

il certificato di firma elettronica viene rilasciato al titolare o persona giuridica ed emesso dalla Certification Authority (CA) intestata alla Agenzia delle Entrate; il formato ammesso per firmare elettronicamente il file è PKCS#7 in modalità "signed data" con struttura aderente alla specifica RFC 2315.

#### Sigillo dell'Agenzia delle Entrate

si tratta di una firma XAdES con certificato di firma CA Agenzia delle Entrate; questo tipo di firma è ammesso solo per le modalità di trasmissione tramite interfaccia web.

#### <span id="page-5-0"></span>**3.1 NOMENCLATURA DEI FILE DA TRASMETTERE**

I file devono essere trasmessi all'Agenzia delle Entrate secondo una delle modalità di seguito descritte:

a) un file in formato XML contenente i dati dei corrispettivi relativi ad una o più giornate, secondo quanto specificato nel paragrafo 4.

b) un file in formato compresso contenente uno o più file di tipo a); il formato di compressione accettato è il formato ZIP.

Nel caso a) il nome del file deve rispettare la seguente nomenclatura:

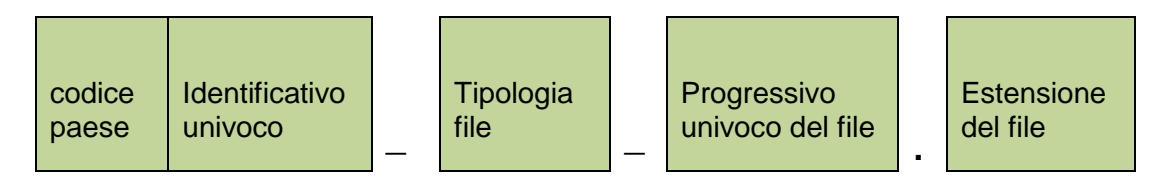

dove:

- il codice paese va espresso secondo lo standard ISO 3166-1 alpha-2 code;
- l'identificativo univoco, è l'identificativo fiscale di un soggetto (codice fiscale nel caso di soggetto residente in Italia, identificativo proprio del paese di appartenenza nel caso di soggetto residente all'estero), sia esso persona fisica o persona giuridica ; la lunghezza di questo identificativo è di:
	- o 11 caratteri (minimo) e 16 caratteri (massimo) nel caso di codice paese  $IT:$
	- o 2 caratteri (minimo) e 28 caratteri (massimo) altrimenti;
- la tipologia file è rappresentata dal valore fisso "DF";
- il progressivo univoco del file è rappresentato da una stringa alfanumerica di lunghezza massima di 5 caratteri e con valori ammessi [a-z], [A-Z], [0-9].

Il progressivo univoco del file ha il solo scopo di differenziare il nome dei file trasmessi da parte del medesimo soggetto; non deve necessariamente seguire una stretta progressività e può presentare anche stili di numerazione differenti. L'estensione del file, in base al formato di firma adottato, assume il valore ".xml" (nei casi di firma XAdES-BES e di sigillo) oppure ".xml.p7m" (nei casi di firma CAdES-BES e PKCS#7).

Il separatore tra il secondo ed il terzo elemento, e tra il terzo ed il quarto elemento del nome file è il carattere underscore ("\_"), codice ASCII 95.

Esempi: ITAAABBB99T99X999W\_DF\_00001.xml

IT99999999999\_DF\_00002.xml

Nel caso b) il nome del file deve rispettare la stessa nomenclatura del caso a) e l'estensione del file può essere solo .zip.

E' possibile trasmettere i dati con un file compresso (.zip) non firmato se tutti i file XML in esso contenuti sono firmati. Se, invece, i file XML non sono tutti firmati, il file compresso deve essere obbligatoriamente firmato.

La sola tipologia di firma che può essere apposta al file compresso è CAdES-BES. L'estensione del file firmato assume il valore ".zip.p7m".

Esempio: ITAAABBB99T99X999W\_DF\_00001.zip

che al suo interno contiene, sempre a titolo di esempio

ITAAABBB99T99X999W\_DF\_00002.xml

ITAAABBB99T99X999W\_DF\_00003.xml

<span id="page-6-0"></span>Ogni file inviato deve avere un nome diverso da qualsiasi altro file inviato in precedenza.

# **3.2 MODALITÀ DI TRASMISSIONE DEI FILE AL SISTEMA RICEVENTE**

La trasmissione dei file verso il Sistema Ricevente dell'Agenzia delle Entrate può essere effettuata utilizzando le seguenti modalità:

- un sistema di cooperazione applicativa, su rete Internet, con servizio esposto tramite modello "web service" fruibile attraverso protocollo HTTPS (su canale cifrato TLS in versione 1.2 esclusiva);
- un sistema di trasmissione dati tra terminali remoti basato su protocollo SFTP;
- un sistema di trasmissione per via telematica attraverso l'interfaccia web di fruizione del servizo "Fatture e corrispettivi", al quale è possibile accedere dal sito internet dell'Agenzia delle entrate utilizzando le credenziali Entratel o Fisconline, SPID o una CNS registrata ai servizi telematici.

L'autorizzazione alla trasmissione, per i canali diversi dall'interfaccia web, è verificata mediante i certificati di firma elettronica, a prescindere dal canale utilizzato per il trasporto dei file e dei soggetti che, sussistendone i presupposti, hanno sottoscritto gli accordi di servizio per l'accreditamento.

Non è possibile trasmettere i file contenenti i dati dei corrispettivi giornalieri attraverso la piattaforma Desktop telematico.

Tale piattaforma può essere, invece, utilizzata per l'apposizione della firma basata sui certificati rilasciati dall'Agenzia delle entrate ai file.

Le informazioni sulle modalità di accreditamento dei canali di trasmissione sono disponibili sul sito internet www.fatturapa.gov.it, nell'area Strumenti – Accreditare il canale.

## <span id="page-7-0"></span>**3.3 COOPERAZIONE APPLICATIVA SU RETE INTERNET**

Il Sistema Ricevente mette a disposizione su rete Internet un web service, richiamabile da un sistema informatico o da una applicazione, che consente di trasmettere i file come allegati di un messaggio SOAP.

La dimensione massima del file allegato al messaggio deve essere di 5 megabytes.

Questa modalità permette la trasmissione di un solo file alla volta. Il servizio esposto ha le caratteristiche seguenti:

- protocollo HTTPS come trasporto su canale cifrato TLS 1.2; SOAP (with attachments) come standard per i messaggi;
- MTOM (Message Transmission Optimization Mechanism);
- WSDL (Web Services Description Language) per descrivere l'interfaccia pubblica del web service;
- mutua autenticazione e autorizzazione basata sull'utilizzo di certificati.

Questa modalità di trasmissione prevede:

- la sottoscrizione da parte del soggetto trasmittente di uno specifico accordo di servizio;
- la gestione di certificati per l'accreditamento.

Per utilizzare il servizio è necessario sottoscrivere un accordo di servizio; tale accordo regola il flusso telematico fra il soggetto che trasmette ed il Sistema Ricevente ed il flusso delle informazioni relative alle notifiche.

In seguito alla sottoscrizione del suddetto accordo di servizio il Sistema Ricevente procede alla "qualificazione" del sistema chiamante con una serie di test d'interoperabilità per verificare la correttezza del colloquio e, quindi, al rilascio di un certificato elettronico per l'accreditamento del soggetto che richiama il servizio esposto.

Il file, inviato come allegato SOAP, deve essere identificato secondo le regole di nomenclatura previste al precedente paragrafo 3.1.

Ulteriori informazioni sono reperibili sul sito internet www.fatturapa.gov.it, nell'area Strumenti – Accreditare il canale.

### <span id="page-7-1"></span>**3.4 SISTEMA DI TRASMISSIONE DATI TRA TERMINALI REMOTI BASATO SU PROTOCOLLO SFTP**

L'invio dei file al Sistema Ricevente, previo accordo con i soggetti interessati per disciplinare aspetti particolari di trasmissione, è possibile attraverso protocolli di interconnessione e canali trasmissivi, anche eventualmente già in uso (seppure per altre finalità, come la trasmissione o la ricezione delle fatture elettroniche attraverso il Sistema di Interscambio) nei rapporti con l'Amministrazione finanziaria, in ogni caso all'interno di circuiti chiusi che identificano in modo certo i partecipanti assicurando la qualificazione del canale.

La riservatezza è tutelata attraverso la crittografia dei singoli file trasmessi e attraverso il canale trasmissivo con protocollo SFTP. La dimensione massima del supporto contenente i file deve essere di 150 megabytes. Il singolo supporto può contenere più file di tipo dati e anche file compressi.

Per utilizzare il servizio è necessario sottoscrivere un accordo di servizio; tale accordo regola il flusso telematico fra il soggetto che trasmette ed il Sistema Ricevente ed il flusso telematico delle informazioni relative alle notifiche.

Per la determinazione del rispetto dei termini di trasmissione, si considererà la data di acquisizione del supporto all'interno del Sistema Informativo della fiscalità al netto del tempo intercorrente tra un prelievo ed il successivo (p.e. se il periodo è pari a 15 minuti i supporti acquisiti nei 15 minuti successivi alla scadenza del termine saranno considerati trasmessi nei termini). Ulteriori informazioni sono reperibili sul sito internet www.fatturapa.gov.it, nell'area Strumenti – Accreditare il canale.

# <span id="page-8-0"></span>**3.5 INVIO TRAMITE INTERFACCIA WEB**

Tale modalità prevede l'utilizzo di una funzionalità di trasmissione telematica via Internet con protocollo HTTPS come trasporto, su canale cifrato TLS 1.2, disponibile su interfaccia web di fruizione del servizio "Fatture e Corrispettivi", al quale è possibile accedere dal sito Internet dell'Agenzia delle entrate utilizzando le credenziali Entratel o Fisconline, SPID o una CNS registrata ai servizi telematici.

Tramite questa funzionalità il trasmittente potrà inviare il file (la dimensione non può eccedere il limite di 5 megabytes).

### <span id="page-8-1"></span>**3.6 MODALITÀ DI INOLTRO DELLE NOTIFICHE DI ESITO**

Le notifiche sull'esito dell'elaborazione del file da parte del Sistema Ricevente vengono inoltrate attraverso lo stesso canale utilizzato per la trasmissione del file. La notifica di esito è costituita da un file XML (la cui struttura è dettagliata in Appendice 1) firmato elettronicamente, con firma XAdES-BES (XML Advanced Electronic Signatures) in modalità "enveloped", con struttura aderente alla specifica pubblica ETSI TS 101 903 versione 1.4.1.

Il file viene trasmesso come allegato ai messaggi previsti per i diversi canali trasmissivi. In particolare:

nel caso di cooperazione applicativa su rete internet (web services), l'accordo prevede l'esposizione, da parte del Sistema Ricevente, di un analogo servizio richiamabile dal trasmittente per richiedere l'invio della notifica come file XML in allegato al messaggio soap;

- nel caso di protocollo SFTP, la notifica viene inoltrata dal Sistema Ricevente utilizzando lo stesso protocollo ed attraverso lo stesso canale (nel caso di canale bidirezionale) o canale dedicato (nel caso di canali unidirezionali);
- nel caso di invio tramite interfaccia web, la notifica può essere recuperata accedendo all'area di monitoraggio dei flussi prevista sull'interfaccia web di fruizione del servizio "Fatture e Corrispettivi".

# <span id="page-10-0"></span>**4. FORMATO DEL FILE**

La trasmissione dei corrispettivi giornalieri prevede l'utilizzo del tracciato Dati Fattura, secondo regole specifiche che, se non rispettate, **determineranno il trattamento del file e delle informazioni in esso contenute quale comunicazione dei dati delle fatture emesse (o ricevute) verso (o da) soggetti non residenti**. Tali regole prevedono la compilazione di un set limitato di campi secondo le indicazioni illustrate nel seguito:

- devono essere valorizzati i soli blocchi *DatiFatturaHeader* e *DTE*
- all'interno del blocco *DatiFatturaHeader* il solo campo da valorizzare è il *ProgressivoInvio* che conterrà un progressivo di trasmissione liberamente indicato dall'utente
- all'interno del blocco *DTE* vanno valorizzati
	- o gli *IdentificativiFiscali* del *CedentePrestatoreDTE* con partita IVA e codice fiscale dell'esercente
	- o l'*IdFiscaleIVA* del *CessionarioCommittenteDTE* con i seguenti valori di default:
		-

 "XX" nel campo *IdPaese* nel campo *IdCodice* 

- o i *DatiGenerali* di *DatiFatturaBodyDTE* con i valori:
	-
	- **la data di rilevazione** nel campo **Data**

 "TD12" nel campo *TipoDocumento* un valore diverso da zero nel campo *Numero*

- o i *DatiRiepilogo* di *DatiFatturaBodyDTE* con i valori contabili e fiscali dei corrispettivi giornalieri, da rappresentare sempre al netto di eventuali resi e/o annulli; in particolare:
	- nel caso di corrispettivi soggetti a IVA si valorizza *ImponibileImporto* con l'ammontare dell'imponibile *DatiIva*-*Imposta* per l'imposta *DatiIVA*-*Aliquota* per l'aliquota IVA
	- nel caso di corrispettivi non soggetti a IVA si valorizza *ImponibileImporto* con l'ammontare dell'importo *DatiIva*-*Imposta* con il valore "0.00" *DatiIVA*-*Aliquota* con il valore "0.00" *Natura* con uno dei codici previsti (escluso N7)
	- nel caso di corrispettivi con ventilazione IVA si valorizza *ImponibileImporto* con l'ammontare dell'imponibile *DatiIva*-*Imposta* con il valore "0.00" *DatiIVA*-*Aliquota* con il valore "0.00" *Natura* con il valore "N7"

All'interno dello stesso file si potranno inserire più blocchi *DatiFatturaBodyDTE* nei casi in cui si voglia riportare l'ammontare dei corrispettivi con riferimento a date diverse.

Al paragrafo 6 sono riportati degli esempi di compilazione (da Esempio 1 a Esempio 6).

In caso di trasmissione errata è possibile effettuare un annullamento utilizzando sempre il tracciato Dati Fattura e valorizzando il solo campo *ProgressivoInvio* del blocco *DatiFatturaHeader* e il solo campo *IdFile* del blocco *ANN* .

Il primo (*ProgressivoInvio*) conterrà un progressivo di trasmissione liberamente indicato dall'utente; il secondo (*IdFile*) conterrà l'identificativo restituito dal sistema ricevente e relativo al file che si intende annullare (vedere Esempio 7 al paragrafo 6).

# <span id="page-12-0"></span>**5. ELENCO CONTROLLI E CODICI DI ERRORE**

#### **Nomenclatura ed unicità del file trasmesso**

La verifica viene eseguita al fine di intercettare ed impedire l'invio di un file già trasmesso; attraverso un controllo sulla nomenclatura del file ricevuto il Sistema Ricevente verifica che il nome file sia conforme con quanto previsto dalle specifiche tecniche (Allegato A al provvedimento del Direttore dell'Agenzia delle entrate del 30 aprile 2018) e che non sia stato già inviato un file con lo stesso nome; inoltre viene verificata l'unicità del file trasmesso attraverso un controllo dell'hash (impronta informatica del file), a prescindere dal nome del file; in caso di esito negativo del controllo il file viene rifiutato con le seguenti motivazioni:

- Codice: 00001 Descrizione: Nome file non valido
- Codice: 00002 Descrizione: Nome file duplicato
- Codice: 00404 Descrizione: E' stato già trasmesso un file con identico contenuto

#### **Dimensioni del file**

La verifica è effettuata al fine di garantire che il file ricevuto non ecceda le dimensioni ammesse per il rispettivo canale di trasmissione.

- Codice: 00003

Descrizione: Le dimensioni del file superano quelle ammesse

### **Verifica di integrità del documento**

La verifica viene effettuata al fine di garantire che il documento ricevuto non abbia subito modifiche successivamente all'apposizione della firma; attraverso un controllo sulla firma apposta sull'oggetto trasmesso, il Sistema Ricevente verifica l'integrità dell'oggetto stesso; se il documento ricevuto non corrisponde al documento sul quale è stata apposta la firma, il documento viene rifiutato con la seguente motivazione:

- Codice: 00102

Descrizione: La firma elettronica apposta al file non risulta valida

### **Verifica di autenticità del certificato di firma**

La verifica viene effettuata al fine di garantire la validità del certificato di firma utilizzato per apporre la firma elettronica qualificata al documento; sulla base delle informazioni messe a disposizione dalle "*Certification Authorities*", il Sistema Ricevente verifica la validità del certificato di firma, che non deve risultare scaduto, revocato o sospeso; in caso di certificato di firma non valido, il documento viene rifiutato con le seguenti motivazioni:

- Codice: 00100 Descrizione: Certificato di firma scaduto
- Codice: 00101 Descrizione: Certificato di firma revocato

- Codice: 00104 Descrizione: La CA (Certification Authority) che ha emesso il certificato di firma non risulta nell'elenco delle CA affidabili
- Codice: 00107 Descrizione: Il certificato di firma non è valido

#### **Verifica di conformità del formato**

La verifica viene effettuata per garantire che il contenuto del documento sia rappresentato secondo le regole definite nelle specifiche tecniche; qualora dovesse risultare una non corretta aderenza alle regole, il documento viene rifiutato con le seguenti motivazioni:

- Codice: 00103 Descrizione: Alla firma elettronica apposta al file manca il riferimento temporale
- Codice: 00105 Descrizione: Il riferimento temporale associato alla firma elettronica apposta al file è successivo alla data di ricezione del file
- Codice: 00106 Descrizione: Il file compresso è vuoto oppure non è leggibile
- Codice: 00200 Descrizione: File non conforme al formato (*nella descrizione del messaggio è riportata l'indicazione puntuale della non conformità*)
- Codice: 00201

Descrizione: Non è possibile procedere con ulteriori controlli perché gli errori di formato presenti nel file superano il numero massimo previsto (50)

### **Verifica di coerenza sul contenuto**

La verifica viene effettuata per garantire la coerenza del contenuto degli elementi informativi per come previsto dalle regole tecniche; in caso di mancato rispetto di dette regole, il documento viene rifiutato con le seguenti motivazioni:

- Codice: 00400 Descrizione: A fronte di un'aliquota pari a zero, la Natura non è stata indicata
- Codice: 00401 Descrizione: A fronte di un'aliquota diversa da zero, è stata indicata una Natura non compatibile con l'operazione
- Codice: 00424 Descrizione: L'aliquota non è indicata in termini percentuali
- Codice: 00433 Descrizione: L'Imposta o l'Aliquota non sono state valorizzate
- Codice: 00434 Descrizione: Imposta e Aliquota non coerenti

- Codice: 00443 Descrizione: L'annullamento non è possibile perché i dati risultano già annullati
- Codice: 00444 Descrizione: Il file originario indicato nel campo IdFile non esiste

# **Verifica di validità del contenuto**

Il Sistema Ricevente verifica la valorizzazione e validità di alcune informazioni presenti nel documento trasmesso per prevenire situazioni di dati errati e/o non elaborabili; in particolare viene effettuato un controllo sulla validità dei codici fiscali e delle partite IVA relative al soggetto cedente/prestatore attraverso una verifica di presenza nell'anagrafe tributaria. Laddove anche uno solo di questi controlli non dovesse essere superato, il documento viene rifiutato con le seguenti motivazioni:

- Codice: 00301 Descrizione: La partita IVA del Cedente/Prestatore non è valida
- Codice: 00302 Descrizione: Il Codice Fiscale del Cedente/Prestatore non è valido

# **Verifica di autorizzazione alla trasmissione**

Il Sistema Ricevente verifica che il file trasmesso provenga da un soggetto 'autorizzato' in quanto stesso soggetto cedente/prestatore ovvero soggetto incaricato dal soggetto cedente/prestatore secondo le procedure previste dai telematici Entrate, ovvero soggetto intermediario:

- Codice: 00600
	- Descrizione: Soggetto non autorizzato alla trasmissione

# <span id="page-15-0"></span>**6. ESEMPI DI COMPILAZIONE**

```
ESEMPIO 1 Esercente con PIVA 01234567890 e stesso CF
                   Corrispettivi soggetti ad IVA relativi al giorno 02/07/2019
```
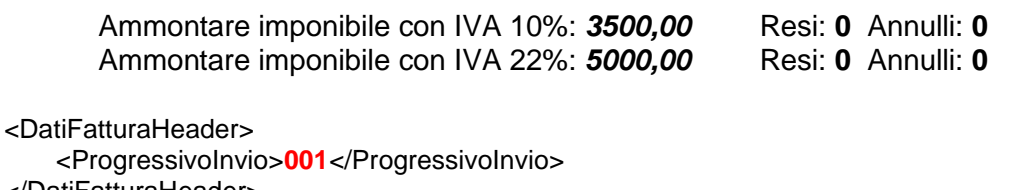

</DatiFatturaHeader> <DTE> <CedentePrestatoreDTE> <IdentificativiFiscali> <IdFiscaleIVA> <IdPaese>**IT**<IdPaese> <IdCodice>**01234567890**</IdCodice> </IdFiscaleIVA> <CodiceFiscale>**01234567890**</CodiceFiscale> </IdentificativiFiscali> </CedentePrestatoreDTE> <CessionarioCommittenteDTE> <IdentificativiFiscali> <IdFiscaleIVA> <IdPaese>**XX**<IdPaese> <IdCodice>**COR10**</IdCodice> </IdFiscaleIVA> </IdentificativiFiscali> <DatiFatturaBodyDTE> <DatiGenerali> <TipoDocumento>**TD12**</TipoDocumento> <Data>**2019-07-02**</Data> <Numero>**1**</Numero> </DatiGenerali> <DatiRiepilogo> <ImponibileImporto>**3500.00**</ImponibileImporto> <DatiIVA> <Imposta>**350.00**</Imposta> <Aliquota>**10.00**</Aliquota> </DatiIVA> </DatiRiepilogo> <DatiRiepilogo> <ImponibileImporto>**5000.00**</ImponibileImporto> <DatiIVA> <Imposta>**1100.00**</Imposta> <Aliquota>**22.00**</Aliquota> </DatiIVA> </DatiRiepilogo> </DatiFatturaBodyDTE> </CessionarioCommittenteDTE>  $<$ /DTE $>$ 

#### ESEMPIO 2 Esercente con PIVA *01234567890* e stesso CF Corrispettivi soggetti ad IVA relativi al giorno *02/07/2019*

Ammontare imponibile con IVA 22%: *5000,00* Resi: **125,00** Annulli: **45,60** L'importo da indicare sarà pari a 5000,00 – 125,00 – 45,60 = **4829,40**

```
<DatiFatturaHeader>
     <ProgressivoInvio>001</ProgressivoInvio>
</DatiFatturaHeader>
<DTE>
     <CedentePrestatoreDTE>
         <IdentificativiFiscali>
             <IdFiscaleIVA>
                 <IdPaese>IT<IdPaese>
                  <IdCodice>01234567890</IdCodice>
             </IdFiscaleIVA>
             <CodiceFiscale>01234567890</CodiceFiscale>
         </IdentificativiFiscali>
     </CedentePrestatoreDTE>
     <CessionarioCommittenteDTE>
         <IdentificativiFiscali>
             <IdFiscaleIVA>
                 <IdPaese>XX<IdPaese>
                 <IdCodice>COR10</IdCodice>
             </IdFiscaleIVA>
         </IdentificativiFiscali>
         <DatiFatturaBodyDTE>
             <DatiGenerali>
                 <TipoDocumento>TD12</TipoDocumento>
                  <Data>2019-07-02</Data>
                  <Numero>1</Numero>
             </DatiGenerali>
             <DatiRiepilogo>
                 <ImponibileImporto>4829.40</ImponibileImporto>
                 <DatiIVA>
                      <Imposta>1062.47</Imposta>
                      <Aliquota>22.00</Aliquota>
                  </DatiIVA>
             </DatiRiepilogo>
         </DatiFatturaBodyDTE>
     </CessionarioCommittenteDTE>
</DTE>
```
#### ESEMPIO 3 Esercente con PIVA *01234567890* e stesso CF Corrispettivi non soggetti ad IVA relativi al giorno *02/07/2019*

Ammontare importo con natura N2: *1425,00* Resi: **0** Annulli: **0**

```
<DatiFatturaHeader>
     <ProgressivoInvio>001</ProgressivoInvio>
</DatiFatturaHeader>
<DTE>
     <CedentePrestatoreDTE>
         <IdentificativiFiscali>
             <IdFiscaleIVA>
                 <IdPaese>IT<IdPaese>
                  <IdCodice>01234567890</IdCodice>
             </IdFiscaleIVA>
             <CodiceFiscale>01234567890</CodiceFiscale>
         </IdentificativiFiscali>
     </CedentePrestatoreDTE>
     <CessionarioCommittenteDTE>
         <IdentificativiFiscali>
             <IdFiscaleIVA>
                 <IdPaese>XX<IdPaese>
                 <IdCodice>COR10</IdCodice>
             </IdFiscaleIVA>
         </IdentificativiFiscali>
         <DatiFatturaBodyDTE>
             <DatiGenerali>
                 <TipoDocumento>TD12</TipoDocumento>
                  <Data>2019-07-02</Data>
                  <Numero>1</Numero>
             </DatiGenerali>
             <DatiRiepilogo>
                 <ImponibileImporto>1425.00</ImponibileImporto>
                 <DatiIVA>
                      <Imposta>0.00</Imposta>
                     <Aliquota>0.00</Aliquota>
                  </DatiIVA>
                  <Natura>N2</Natura>
             </DatiRiepilogo>
         </DatiFatturaBodyDTE>
     </CessionarioCommittenteDTE>
</DTE>
```
#### ESEMPIO 4 Esercente con PIVA *01234567890* e stesso CF Corrispettivi con ventilazione IVA relativi al giorno *02/07/2019*

Ammontare imponibile: *12530,00* Resi: **0** Annulli: **0** <DatiFatturaHeader> <ProgressivoInvio>**001**</ProgressivoInvio> </DatiFatturaHeader> <DTE> <CedentePrestatoreDTE> <IdentificativiFiscali> <IdFiscaleIVA> <IdPaese>**IT**<IdPaese> <IdCodice>**01234567890**</IdCodice> </IdFiscaleIVA> <CodiceFiscale>**01234567890**</CodiceFiscale> </IdentificativiFiscali> </CedentePrestatoreDTE> <CessionarioCommittenteDTE> <IdentificativiFiscali> <IdFiscaleIVA> <IdPaese>**XX**<IdPaese> <IdCodice>**COR10**</IdCodice> </IdFiscaleIVA> </IdentificativiFiscali> <DatiFatturaBodyDTE> <DatiGenerali> <TipoDocumento>**TD12**</TipoDocumento> <Data>**2019-07-02**</Data> <Numero>**1**</Numero> </DatiGenerali> <DatiRiepilogo> <ImponibileImporto>**12530.00**</ImponibileImporto> <DatiIVA> <Imposta>**0.00**</Imposta> <Aliquota>**0.00**</Aliquota> </DatiIVA> <Natura>**N7**</Natura> </DatiRiepilogo> </DatiFatturaBodyDTE> </CessionarioCommittenteDTE> </DTE>

#### ESEMPIO 5 Esercente con PIVA *01234567890* e stesso CF Corrispettivi con ventilazione IVA relativi al giorno *02/07/2019*

Ammontare imponibile: *12000,00* Resi: **200,00** Annulli: **0** L'importo da indicare sarà pari a 12000,00 – 200,00 = **11800,00**

```
<DatiFatturaHeader>
     <ProgressivoInvio>001</ProgressivoInvio>
</DatiFatturaHeader>
<DTE>
     <CedentePrestatoreDTE>
         <IdentificativiFiscali>
             <IdFiscaleIVA>
                 <IdPaese>IT<IdPaese>
                  <IdCodice>01234567890</IdCodice>
             </IdFiscaleIVA>
             <CodiceFiscale>01234567890</CodiceFiscale>
         </IdentificativiFiscali>
     </CedentePrestatoreDTE>
     <CessionarioCommittenteDTE>
         <IdentificativiFiscali>
             <IdFiscaleIVA>
                 <IdPaese>XX<IdPaese>
                 <IdCodice>COR10</IdCodice>
             </IdFiscaleIVA>
         </IdentificativiFiscali>
         <DatiFatturaBodyDTE>
             <DatiGenerali>
                 <TipoDocumento>TD12</TipoDocumento>
                  <Data>2019-07-02</Data>
                  <Numero>1</Numero>
             </DatiGenerali>
             <DatiRiepilogo>
                 <ImponibileImporto>11800.00</ImponibileImporto>
                 <DatiIVA>
                      <Imposta>0.00</Imposta>
                     <Aliquota>0.00</Aliquota>
                  </DatiIVA>
                  <Natura>N7</Natura>
             </DatiRiepilogo>
         </DatiFatturaBodyDTE>
     </CessionarioCommittenteDTE>
</DTE>
```
#### ESEMPIO 6 Esercente con PIVA *01234567890* e stesso CF Corrispettivi soggetti ad IVA relativi ai giorni *02 e 03/07/2019* 02/07/2019 Ammontare imponibile con IVA 10%: *3500,00* Resi: **0** Annulli: **0** Ammontare imponibile con IVA 10%: **12500,00** L'importo da indicare sarà pari a 12500,00 – 400,00 = **12100,00** <DatiFatturaHeader> <ProgressivoInvio>**001**</ProgressivoInvio> </DatiFatturaHeader> <DTE> <CedentePrestatoreDTE> <IdentificativiFiscali> <IdFiscaleIVA> <IdPaese>**IT**<IdPaese> <IdCodice>**01234567890**</IdCodice> </IdFiscaleIVA> <CodiceFiscale>**01234567890**</CodiceFiscale> </IdentificativiFiscali> </CedentePrestatoreDTE> <CessionarioCommittenteDTE> <IdentificativiFiscali> <IdFiscaleIVA> <IdPaese>**XX**<IdPaese> <IdCodice>**COR10**</IdCodice> </IdFiscaleIVA> </IdentificativiFiscali> <DatiFatturaBodyDTE> <DatiGenerali> <TipoDocumento>**TD12**</TipoDocumento> <Data>**2019-07-02**</Data> <Numero>**1**</Numero> </DatiGenerali> <DatiRiepilogo> <ImponibileImporto>**3500.00**</ImponibileImporto> <DatiIVA> <Imposta>**350.00**</Imposta> <Aliquota>**10.00**</Aliquota> </DatiIVA> </DatiRiepilogo> </DatiFatturaBodyDTE> <DatiFatturaBodyDTE> <DatiGenerali> <TipoDocumento>**TD12**</TipoDocumento> <Data>**2019-07-03**</Data> <Numero>**1**</Numero> </DatiGenerali> <DatiRiepilogo> <ImponibileImporto>**12100.00**</ImponibileImporto> <DatiIVA> <Imposta>**1210.00**</Imposta> <Aliquota>**10.00**</Aliquota> </DatiIVA> </DatiRiepilogo> </DatiFatturaBodyDTE> </CessionarioCommittenteDTE> </DTE>

# ESEMPIO 7 Annullamento file dei corrispettivi con ID **12345**

<DatiFatturaHeader> <ProgressivoInvio>**001**</ProgressivoInvio> </DatiFatturaHeader> <ANN> <IdFile>**12345**</IdFile> </ANN>

# <span id="page-22-0"></span>**APPENDICE 1: RICEVUTE DEL PROCESSO DI TRASMISSIONE DEI FILE**

La notifica sull'esito dell'elaborazione da parte del Sistema Ricevente è contenuta in un file XML descritta dal file *DatiFatturaMessaggiv2.0.xsd* e predisposta secondo le specifiche riportate di seguito.

Si fornisce una breve descrizione del significato delle colonne presenti nella Tabella 1:

**Elemento XML**: è il nome effettivo del tag XML utilizzato in fase di compilazione del file; **Descrizione Funzionale**: indica una descrizione di tipo funzionale dell'Elemento XML; **Formati e Valori Ammessi**: indica il tipo di formato del dato e, ove previste delle restrizioni

sul dato, l'insieme dei valori ammessi per quell'Elemento XML (dati racchiusi tra parentesi quadra);

**Obbligatorietà e Occorrenze**: indica se il dato deve essere obbligatoriamente presente o meno, e la sua molteplicità:

<0.1> dato facoltativo; se presente, può figurare al massimo una volta

- <0.N> dato facoltativo; se presente, può figurare N volte
- <1.1> dato obbligatorio; figura al massimo una volta
- <1.N> dato obbligatorio; figura almeno una volta

**Dimensione min … max**: indica la dimensione minima e massima che può assumere l'Elemento XML; nel caso in cui sia indicato un solo numero di dimensione, la lunghezza del campo è esattamente uguale a quel preciso valore; la dicitura "Unbounded" sta per dimensioni illimitate.

# <span id="page-23-1"></span><span id="page-23-0"></span>**1. DESCRIZIONE E REGOLE DI COMPILAZIONE**

#### **1.1 NOMENCLATURA DEL FILE PER LA TRASMISSIONE DELLA NOTIFICA DI ESITO**

Il nome del file per la trasmissione della notifica di esito rispetta la seguente nomenclatura generale:

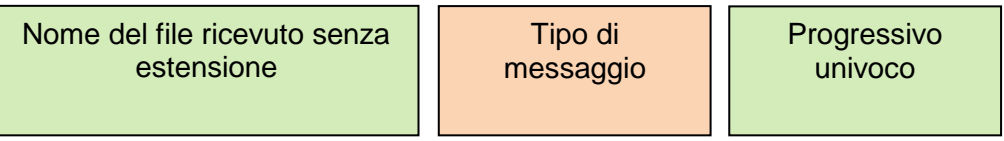

Il *Nome del file ricevuto senza estensione* deve essere conforme alle regole definite nel paragrafo 3.1.

Nel caso in cui il nome file non sia conforme e la sua lunghezza sia superiore ai 36 caratteri il nome sarà troncato ed i caratteri oltre il 36-esimo non saranno presenti. Il *Tipo di messaggio* può assumere i seguenti valori:

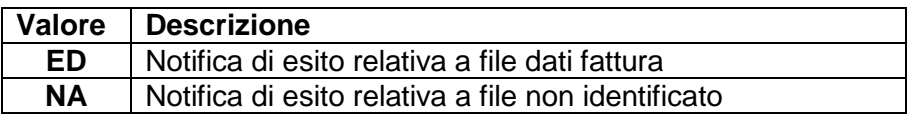

Il *Progressivo univoco* deve essere una stringa alfanumerica di lunghezza massima 3 caratteri e con valori ammessi [a-z], [A-Z], [0-9] che identifica univocamente ogni notifica.

Il carattere di separazione degli elementi componenti il nome file corrisponde all'*underscore* ("\_"), codice ASCII 95, l'estensione è sempre ".xml".

Per esemplificare, la notifica di esito relativa ad un file il cui nome è

*IT99999999999\_DF\_00002.xml*

avrà la seguente nomenclatura

*IT99999999999\_DF\_00002\_ED\_001.xml*

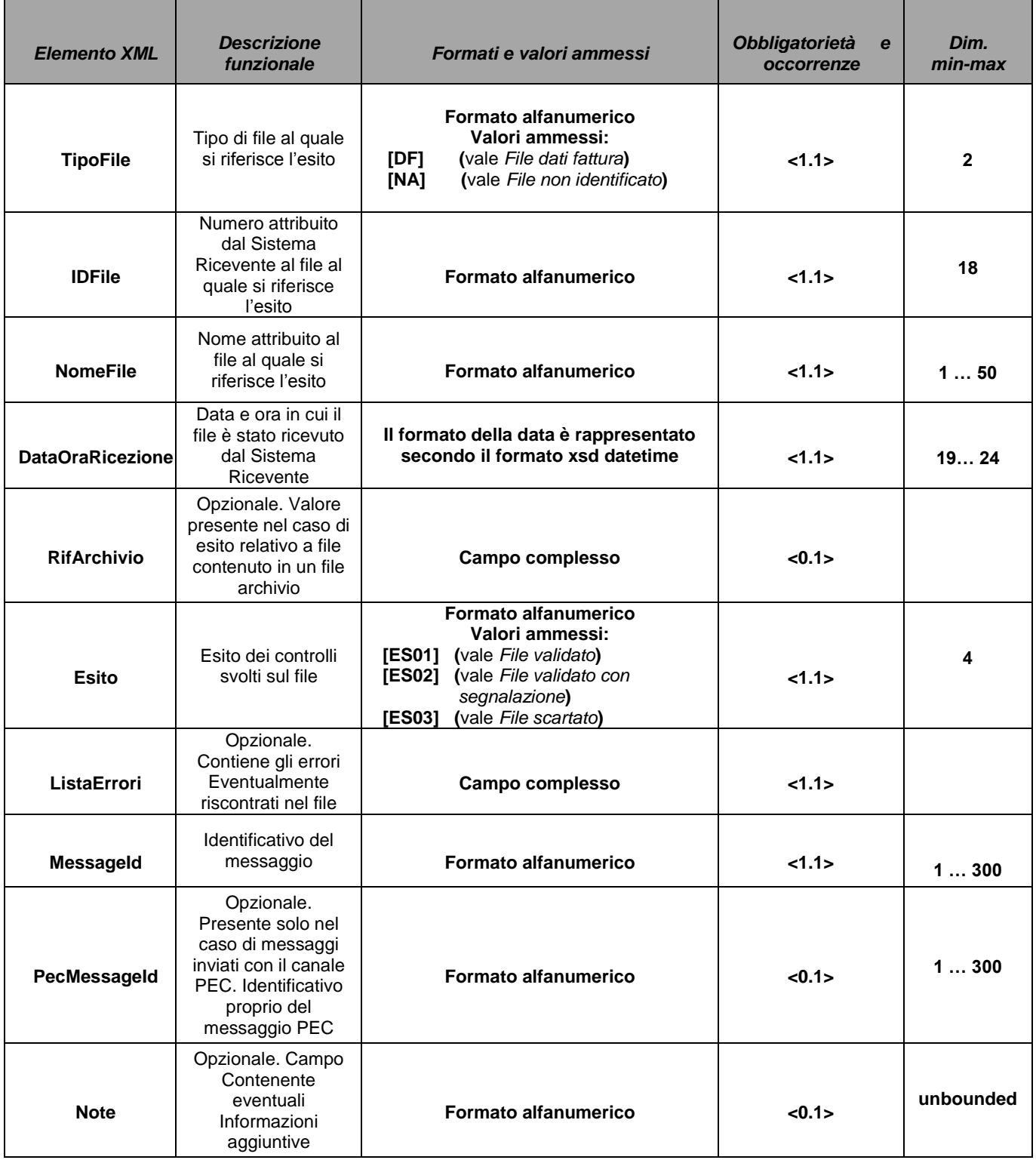

# **Tabella 1**

La notifica è firmata mediante tecnologia XAdES, pertanto presenterà al suo interno, oltre gli elementi XML su indicati, il tag **ds:Signature**. Esso fa riferimento al namespace: http://www.w3.org/2000/09/xmldsig#.

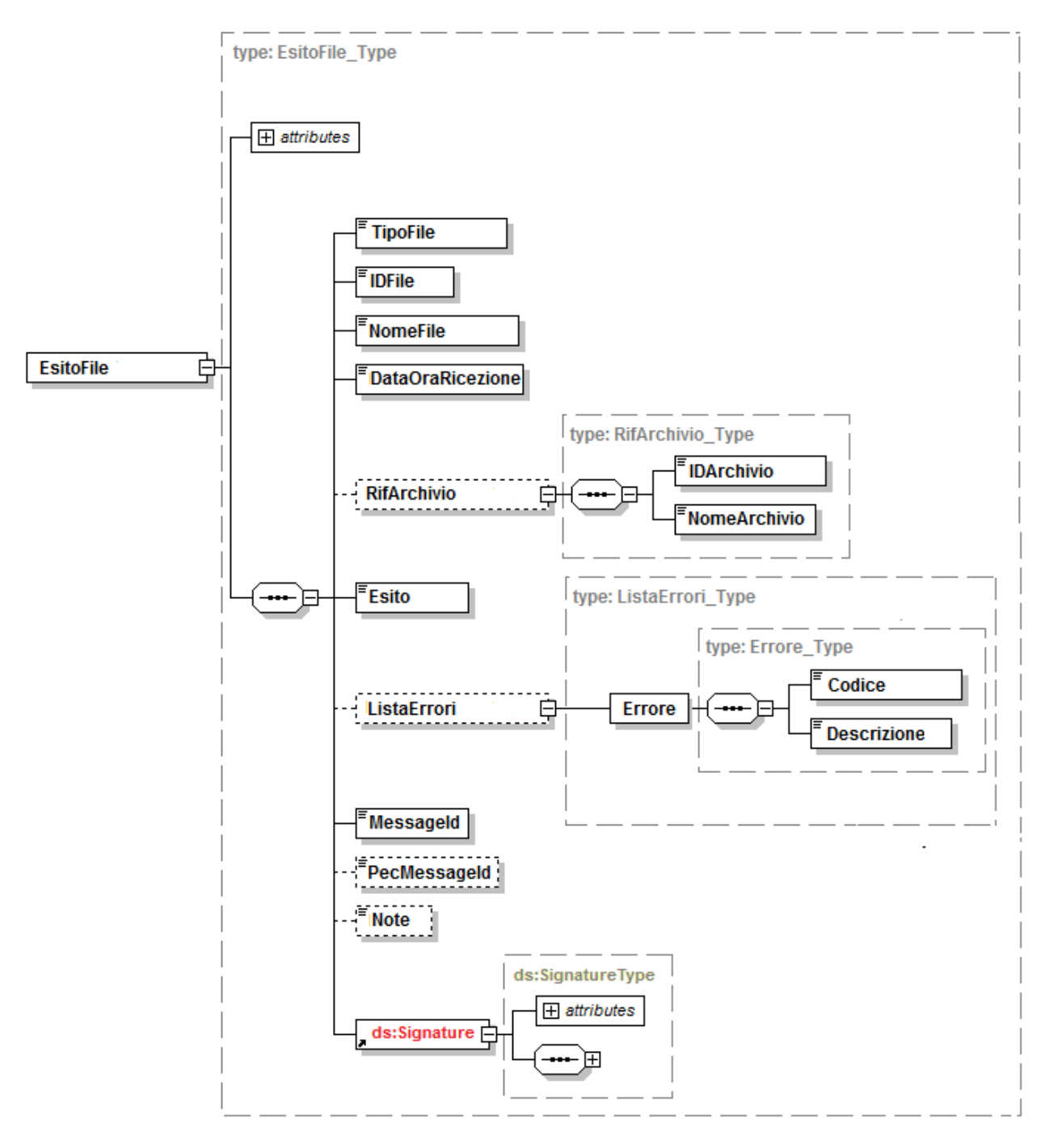

**Figura 1**

# <span id="page-26-0"></span>**2. SCHEMA XSD DATIFATTURAMESSAGGI V2.0**

<?xml version="1.0" encoding="utf-8"?>

<xsd:schema xmlns:xsd="http://www.w3.org/2001/XMLSchema" xmlns:ds="http://www.w3.org/2000/09/xmldsig#" xmlns="http://ivaservizi.agenziaentrate.gov.it/docs/xsd/file/v2.0" targetNamespace="http://ivaservizi.agenziaentrate.gov.it/docs/xsd/file/v2.0" version="1.0">

<xsd:import namespace="http://www.w3.org/2000/09/xmldsig#" schemaLocation="http://www.w3.org/TR/2002/RECxmldsig-core-20020212/xmldsig-core-schema.xsd" />

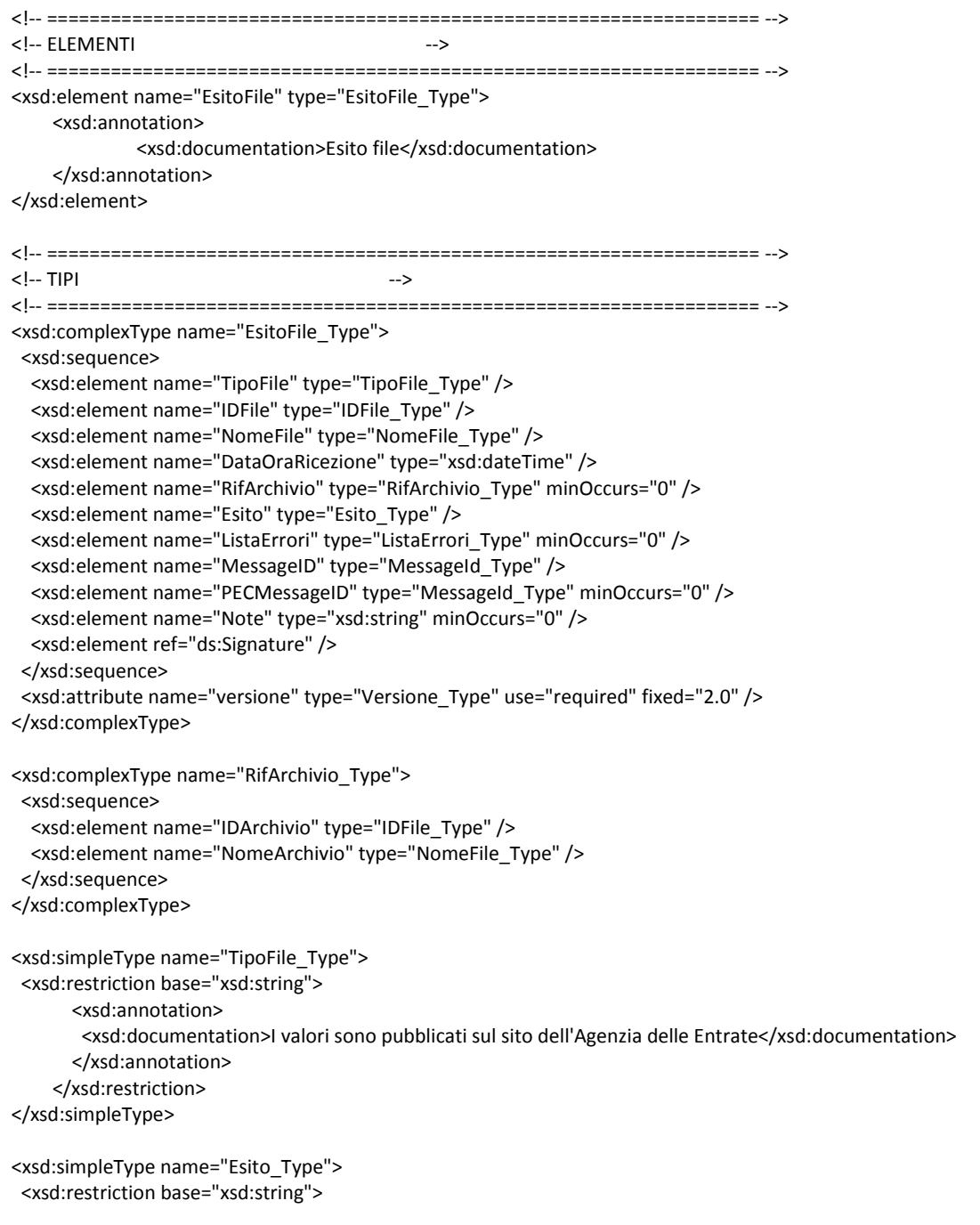

*SPECIFICHE TECNICHE PER LA TRASMISSIONE TELEMATICA DEI DATI DEI CORRISPETTIVI GIORNALIERI DI CUI ALL'ART. 2, COMMA 1, DEL DECRETO LEGISLATIVO 5 AGOSTO 2015, N. 127, PER LA FASE TRANSITORIA* <xsd:length value="4" /> <xsd:enumeration value="ES01"> <xsd:annotation> <xsd:documentation>File validato</xsd:documentation> </xsd:annotation> </xsd:enumeration> <xsd:enumeration value="ES02"> <xsd:annotation> <xsd:documentation>File validato con segnalazione</xsd:documentation> </xsd:annotation> </xsd:enumeration> <xsd:enumeration value="ES03"> <xsd:annotation> <xsd:documentation>File scartato</xsd:documentation> </xsd:annotation> </xsd:enumeration> </xsd:restriction> </xsd:simpleType> <xsd:complexType name="ListaErrori\_Type"> <xsd:sequence> <xsd:element name="Errore" type="Errore\_Type" maxOccurs="unbounded" /> </xsd:sequence> </xsd:complexType> <xsd:complexType name="Errore\_Type"> <xsd:sequence> <xsd:element name="Codice" type="CodiceErrore\_Type" /> <xsd:element name="Descrizione" type="String255Latin\_Type" /> </xsd:sequence> </xsd:complexType> <xsd:simpleType name="MessageId\_Type"> <xsd:restriction base="xsd:normalizedString"> <xsd:maxLength value="300" /> </xsd:restriction> </xsd:simpleType> <!-- NUMERI --> <xsd:simpleType name="IDFile\_Type"> <xsd:restriction base="xsd:normalizedString"> <xsd:pattern value="(\p{IsBasicLatin}{1,18})" /> </xsd:restriction> </xsd:simpleType> <!-- STRINGHE --> <xsd:simpleType name="CodiceErrore\_Type"> <xsd:restriction base="xsd:string"> <xsd:length value="5" /> </xsd:restriction> </xsd:simpleType> <xsd:simpleType name="NomeFile\_Type"> <xsd:restriction base="xsd:normalizedString"> <xsd:pattern value="[a-zA-Z0-9\_\.]{9,50}" /> </xsd:restriction> </xsd:simpleType> <xsd:simpleType name="String255Latin\_Type"> <xsd:restriction base="xsd:normalizedString">

 <xsd:pattern value="[\p{IsBasicLatin}\p{IsLatin-1Supplement}]{1,255}" /> </xsd:restriction> </xsd:simpleType>

 <xsd:simpleType name="Versione\_Type"> <xsd:restriction base="xsd:string"> <xsd:maxLength value="5" /> </xsd:restriction> </xsd:simpleType>

</xsd:schema>